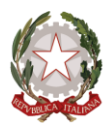

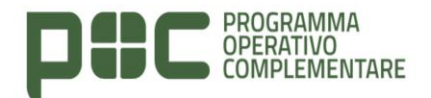

### **Programma Operativo Complementare al Programma Operativo Nazionale Governance e Capacità Istituzionale 2014-2020**

*MANUALE DI ISTRUZIONI PER LA RENDICONTAZIONE DELLE ATTIVITÀ DEL PERSONALE ASSUNTO CON IL CONCORSO COESIONE A VALERE SUL PROGRAMMA OPERATIVO COMPLEMENTARE AL PON GOVERNANCE E CAPACITÀ ISTITUZIONALE 2014-2020*

versione 10 ottobre 2022

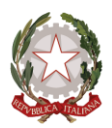

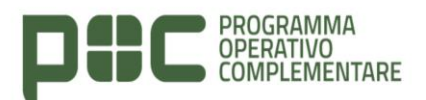

#### **Premessa**

La Legge di Bilancio 2021 all'art. 1 comma 179, ha previsto che "*A decorrere dal 1° gennaio 2021….le amministrazioni pubbliche nell'ambito dell'attuazione degli interventi previsti dalla politica di coesione dell'Unione europea e nazionale per i cicli di programmazione 2014-2020 e 2021-2027, rivestono ruoli di coordinamento nazionale e le autorità di gestione, gli organismi intermedi o i soggetti beneficiari delle regioni Abruzzo, Basilicata, Calabria, Campania, Molise, Puglia, Sardegna e Sicilia possono assumere, con contratto di lavoro a tempo determinato di durata corrispondente ai programmi operativi complementari e comunque non superiore a trentasei mesi, personale non dirigenziale in possesso delle correlate professionalità, nel limite massimo di 2.800 unità ed entro la spesa massima di 126 milioni di euro annui per il triennio 2021-2023"*.

Sulla base di una ricognizione del fabbisogno di personale, operato dall'ex Agenzia per la coesione territoriale, sono state ripartite tra le amministrazioni interessate le risorse finanziarie e il personale, individuandone i profili professionali e le relative categorie da reclutare mediante concorso pubblico, per titoli ed esami, organizzato dal Dipartimento della Funzione Pubblica.

La citata Legge di Bilancio ha stabilito che l'ex Agenzia per la coesione territoriale ora il Dipartimento per le politiche di coesione e per il sud debba svolgere il monitoraggio sulla corrispondenza delle attività svolte dai soggetti selezionati con gli scopi e gli obiettivi del Programma Operativo Complementare.

Nello specifico, l'Unità di Gestione deve fornire indicazioni sulle modalità di attuazione, sugli obblighi di monitoraggio in capo ai destinatari dell'iniziativa (Enti locali e Amministrazioni Centrali) che hanno instaurato con i vincitori del concorso un rapporto di lavoro a tempo determinato della durata di tre anni, nonché sulla rendicontazione delle attività relative al personale assunto nel rispetto del Sistema di Gestione e Controllo del Programma.

In considerazione della numerosità dei soggetti coinvolti *(oltre 1238 Amministrazioni destinatarie e 2800 risorse da assumere)* si è resa necessaria la predisposizione di una Metodologia idonea per semplificare le attività di rendicontazione e di determinazione degli importi spettanti alle Amministrazioni destinatarie per la copertura delle spese del personale assunto.

La Metodologia ha consentito di determinare il costo standard unitario annuale, distinto per tipologia di contratto, per coprire i costi di ogni singola risorsa assunta.

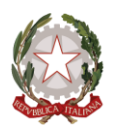

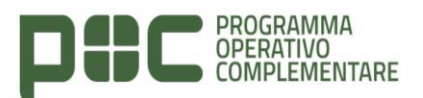

#### **Rendicontazione delle attività**

L'Unità di Gestione tra i compiti affidati dalla normativa citata, deve procedere alla verifica e al monitoraggio periodico delle attività svolte da tutti i soggetti contrattualizzati, al fine di *"garantire la definizione e l'attuazione degli interventi previsti dalla politica di coesione dell'Unione europea e nazionale per i cicli di programmazione 2014-2020 e 2021-2027",* così come indicato al comma n. 179 della legge di bilancio n. 178 del 30 dicembre 2020.

L'Unità di Gestione, alla conclusione dell'annualità di riferimento il cui importo è stato già stato anticipato, deve verificare per ogni singola risorsa assunta che:

- il contratto sia vigente ed efficace dimostrabile attraverso documentazione riepilogativa delle giornate lavorate nel periodo (estrazione delle informazioni contenute nel format time sheet all. 1 dalla Piattaforma NoiPA oppure da altro sistema di gestione interno);
- le attività svolte siano coerenti con le politiche di coesione da indicare in apposita relazione indicando l'eventuale realizzazione di un prodotto (output) elencato, a titolo esemplificativo, nella tabella sottostante (format digitale relazione all. 2):

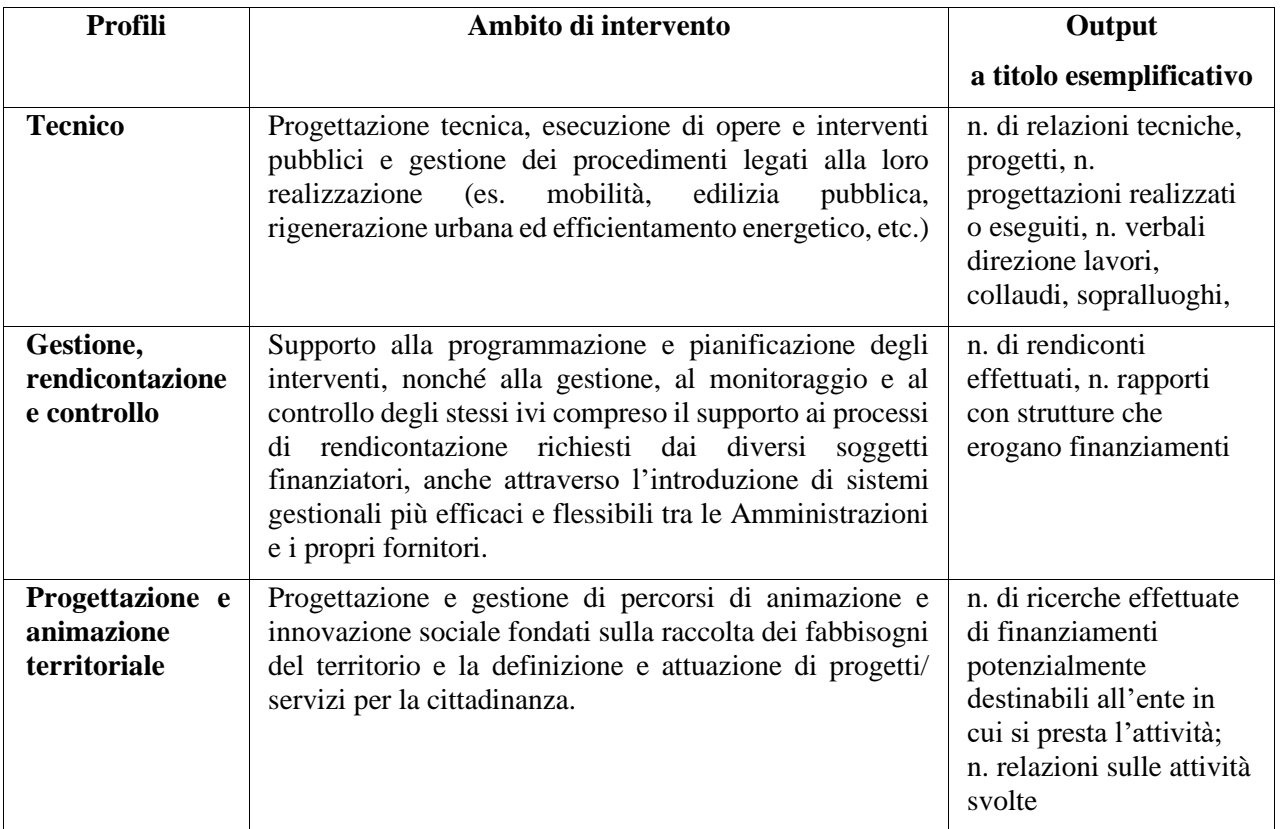

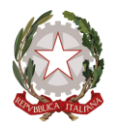

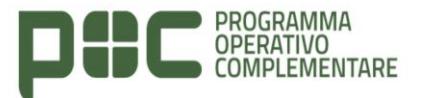

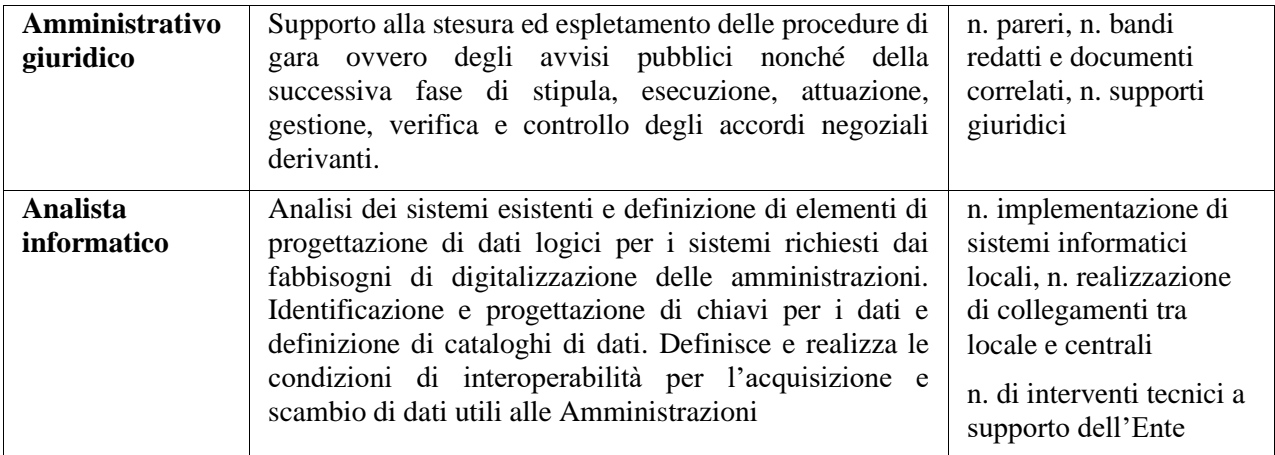

#### **Piattaforma di rendicontazione**

A supporto dell'attività di rendicontazione, l'Unità di Gestione ha predisposto la piattaforma di *"Rendicontazione Concorso Coesione"* nella quale l'Amministrazione destinataria di risorse deve inserire le informazioni e la documentazione richiesta al fine di poter rendicontare le somme per l'annualità conclusa. Il link di riferimento è*: <https://www.bandi-act.it/poc/> (Password: rendicontazionecoesione)*

#### **Determinazione dell'importo spettante**

Al termine della suddetta verifica, in caso di esito positivo, l'Unità di Gestione procede alla determinazione delle risorse finanziarie che saranno trasferite a titolo di anticipazione per la successiva annualità. L'importo, a favore di ogni singola Amministrazione, sarà determinato anche sulla base di eventuali compensazioni derivanti da modifiche contrattuali intervenute nell'annualità precedente (a titolo esemplificativo e non esaustivo: dimissioni, part-time, spostamenti ed eventuali astensioni non retribuite) per il quale è stato già trasferito l'anticipo.

L'Unità di Gestione, nel caso in cui non sia possibile effettuare una compensazione, procederà al recupero delle somme nei confronti dell'Amministrazione che non abbia integralmente utilizzato l'importo trasferito a titolo di anticipazione per modifiche sopravvenute al contratto stipulato (a titolo esemplificativo e non esaustivo: dimissioni, part-time, spostamenti ed eventuali astensioni non retribuite).

Pertanto, l'importo del costo standard unitario che sarà trasferito è rideterminato sulla base dei giorni di effettiva vigenza del contratto secondo la seguente formula:

**importo riconosciuto** = costo standard unitario x n. di giorni di vigenza contrattuale (anno=365 giorni) / 365.

Con questa metodologia non sarà necessario giustificare i costi effettivamente sostenuti bensì l'attività realizzata misurata attraverso l'utilizzo delle tabelle di costo standard unitario al fine di coprire con la migliore

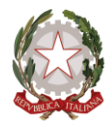

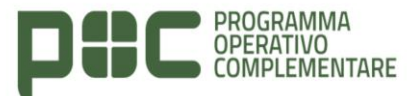

approssimazione possibile i costi effettivi di attuazione del Progetto.

### **PIATTAFORMA DI RENDICONTAZIONE**

Per accedere alla Piattaforma cliccare sulseguente link: <https://www.bandi-act.it/poc>

Inserire la password: rendicontazionecoesione

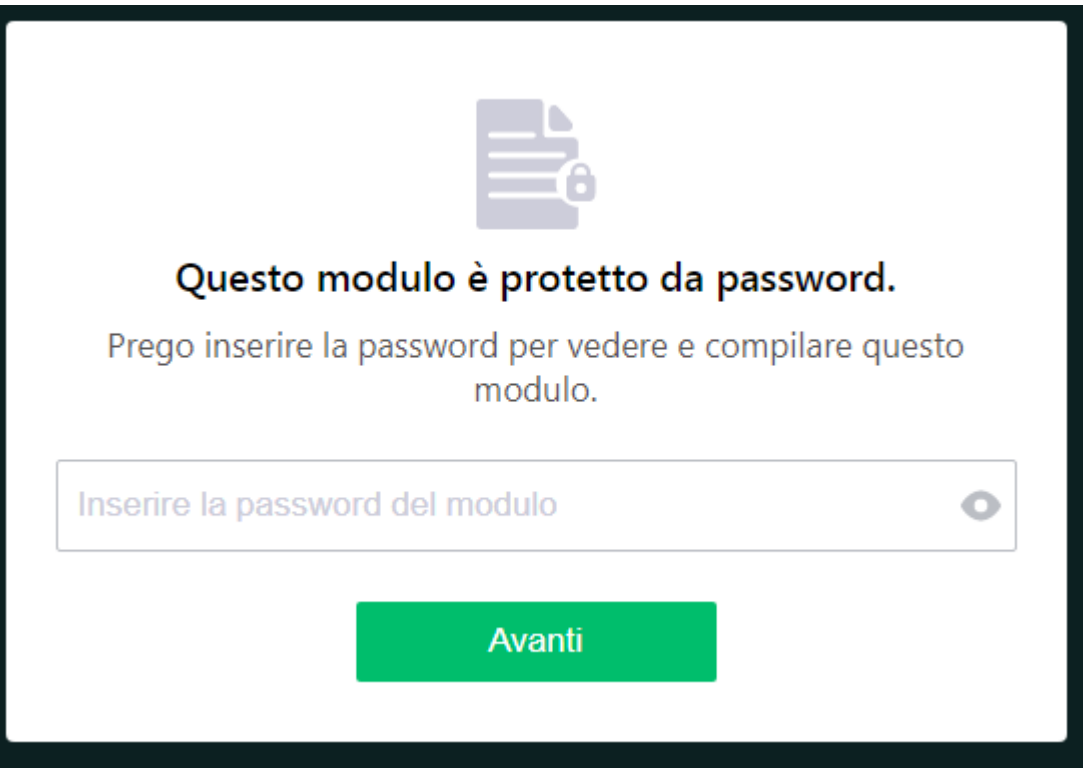

Nella prima schermata è necessario compilare i dati relativi all'Amministrazione indicando i dati di un referente ed i recapiti email, pec, telefonici. La compilazione deve essere effettuata a cura del legale rappresentante dell'Amministrazione oppure da altro funzionario/dipendente responsabile del settore presso cui il neoassunto svolge servizio

Tutti i campi sono obbligatori, una volta compilata la schermata cliccare sul tasto "Avanti"

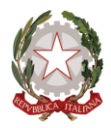

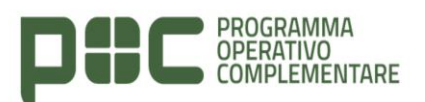

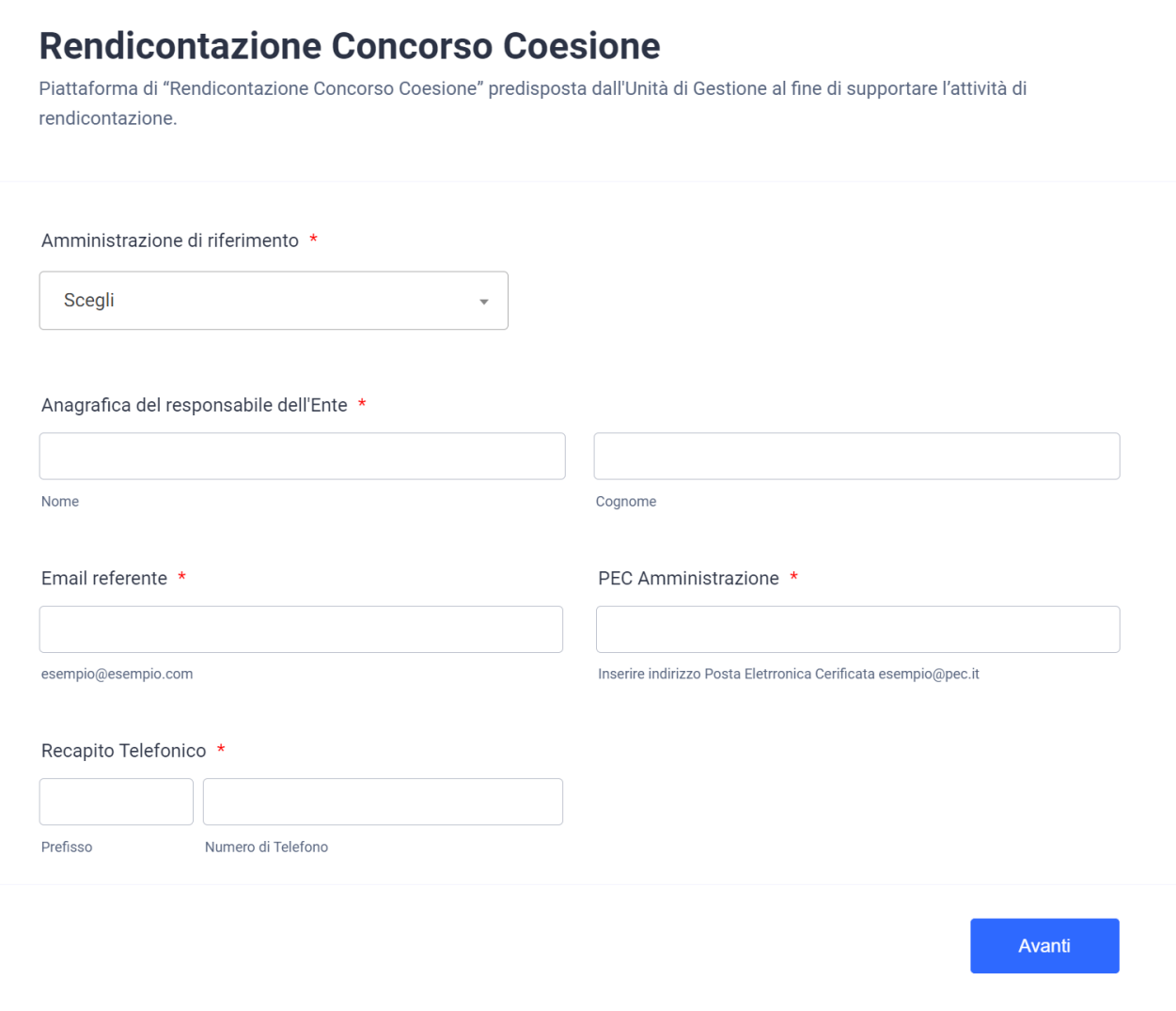

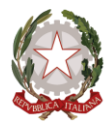

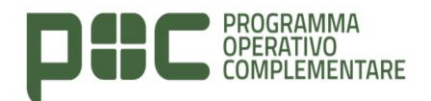

Nella schermata successiva, selezionare il profilo del dipendente e proseguire compilando tutti i campi obbligatori. Qualora il contratto fosse stato modificato e/o sospeso, inserire la motivazione.

### Anagrafica del vincitore del Concorso

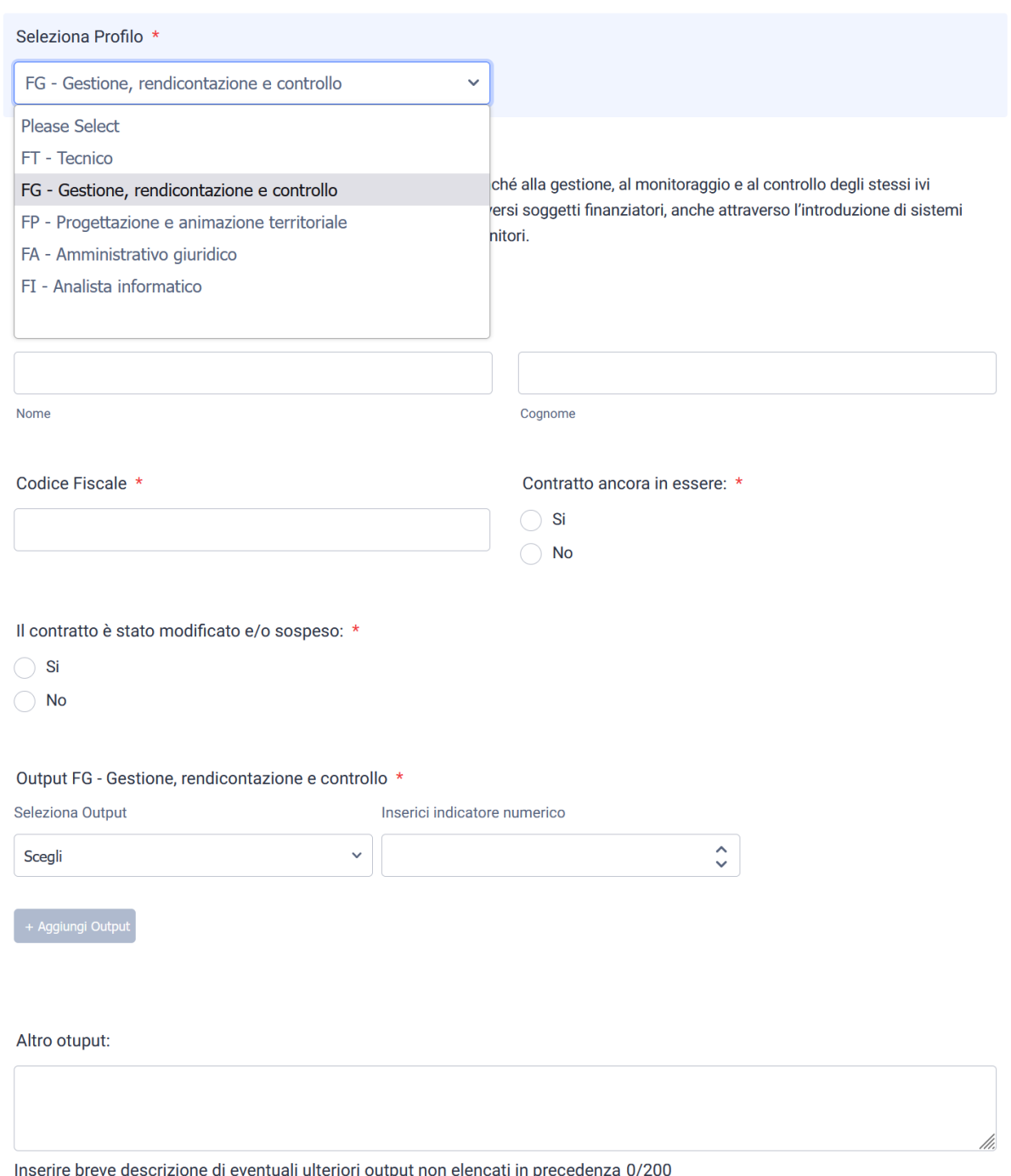

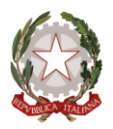

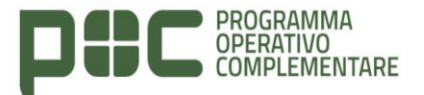

### **OUTPUT**

Nella sezione "Output" selezionare fra quelli proposti dal menu a tendina ed inserire il relativo indicatore numerico.

Nella sezione "Altro output" inserire ulteriori eventuali output che non corrispondono a quelli proposti dal sistema.

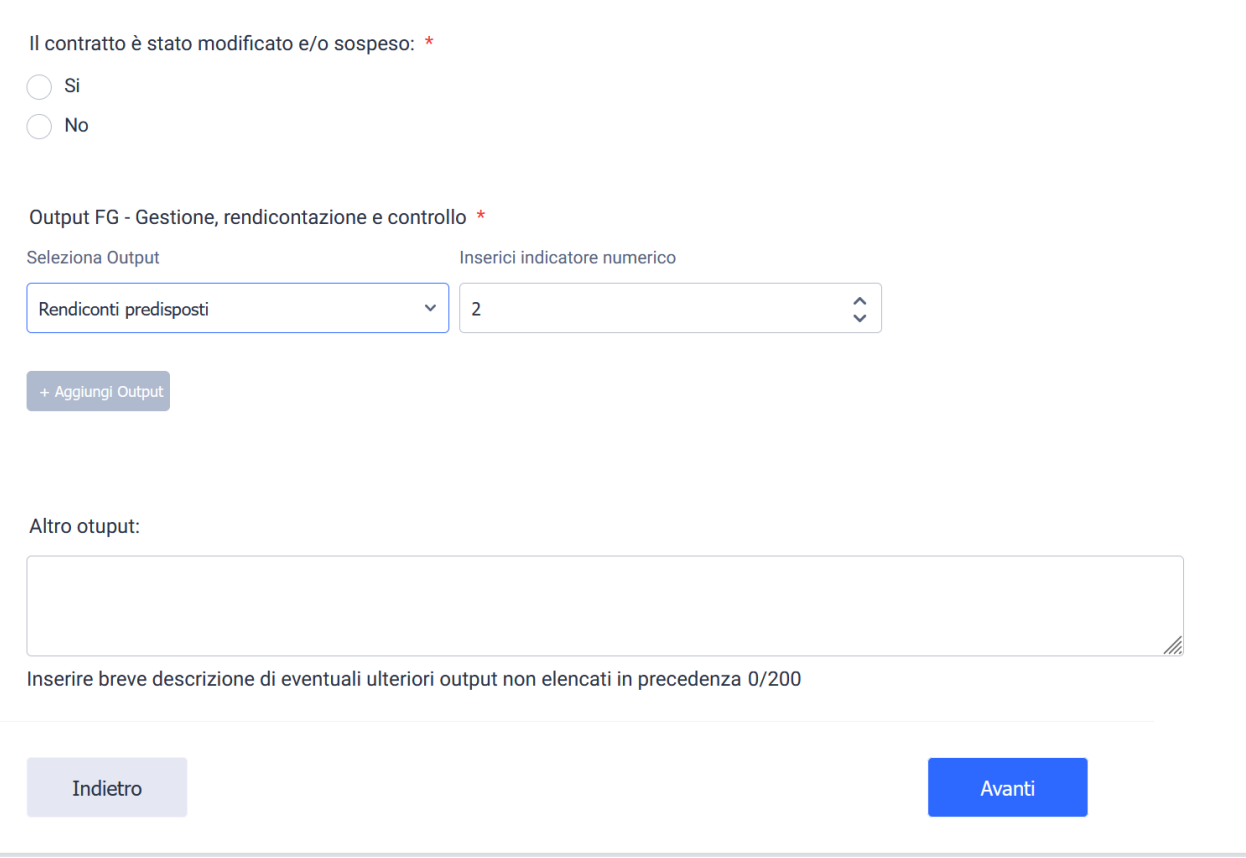

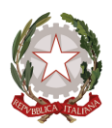

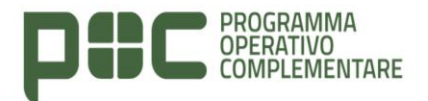

### **ALLEGATI**

**Allegato A**: Caricare la documentazione riepilogativa delle giornate lavorative indicate nella schermata precedente (Estrazione del sistema di gestione del personale in uso presso l'Amministrazione - Es. NoiPA).

**Allegato B:** Caricare la relazione delle attività svolte firmata dal dipendente e dal Rappresentante Legale dell'Amministrazione/Responsabile del Settore-Ufficio presso cui il dipendete svolge servizio.

n.b. è possibile scaricare il format per la compilazione della relazione come indicato nella schermata di seguito

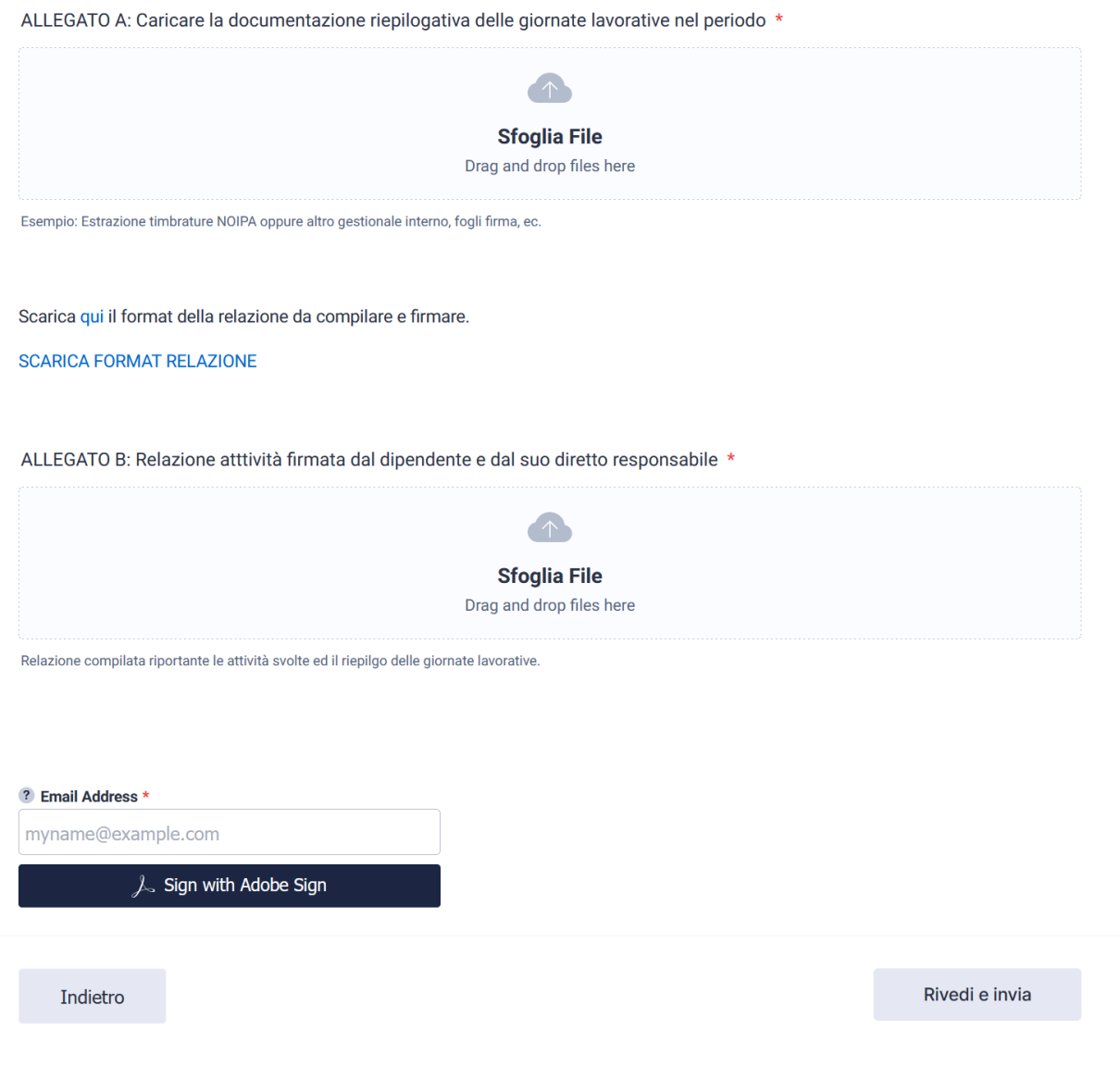

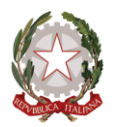

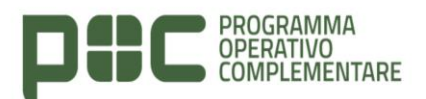

### **FIRMA**

Dopo aver allegato i documenti richiesti, inserire l'indirizzo email per firmare digitalmente il file di riepilogo tramite il sistema "Adobe Sign"

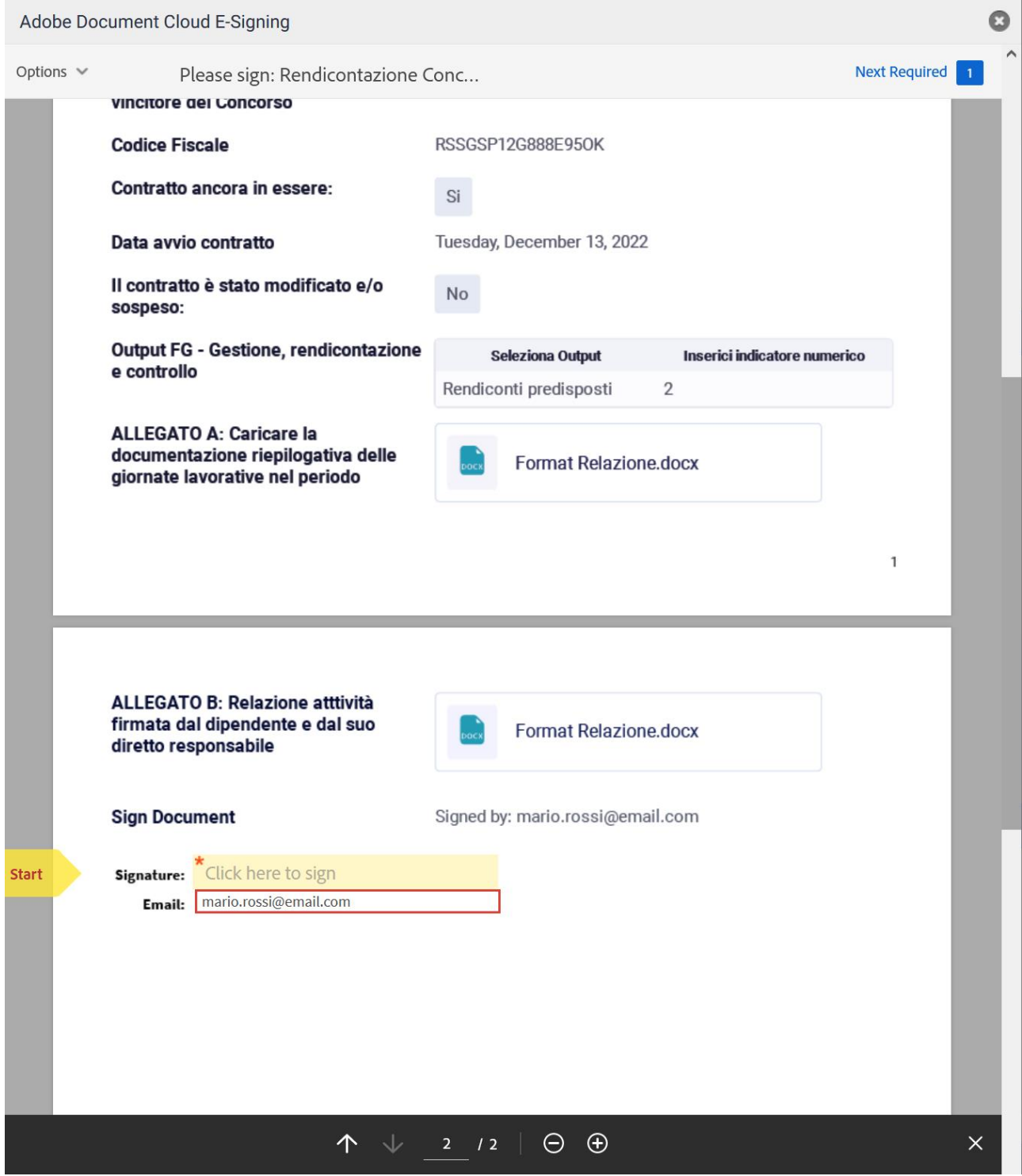

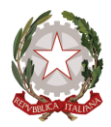

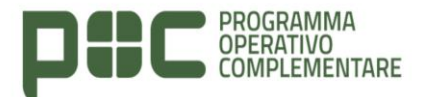

In seguito alla firma del documento di riepilogo, occorre cliccare sul tasto rivedi e invia come riportato nella seguente schermata.

ALLEGATO A: Caricare la documentazione riepilogativa delle giornate lavorative nel periodo \*

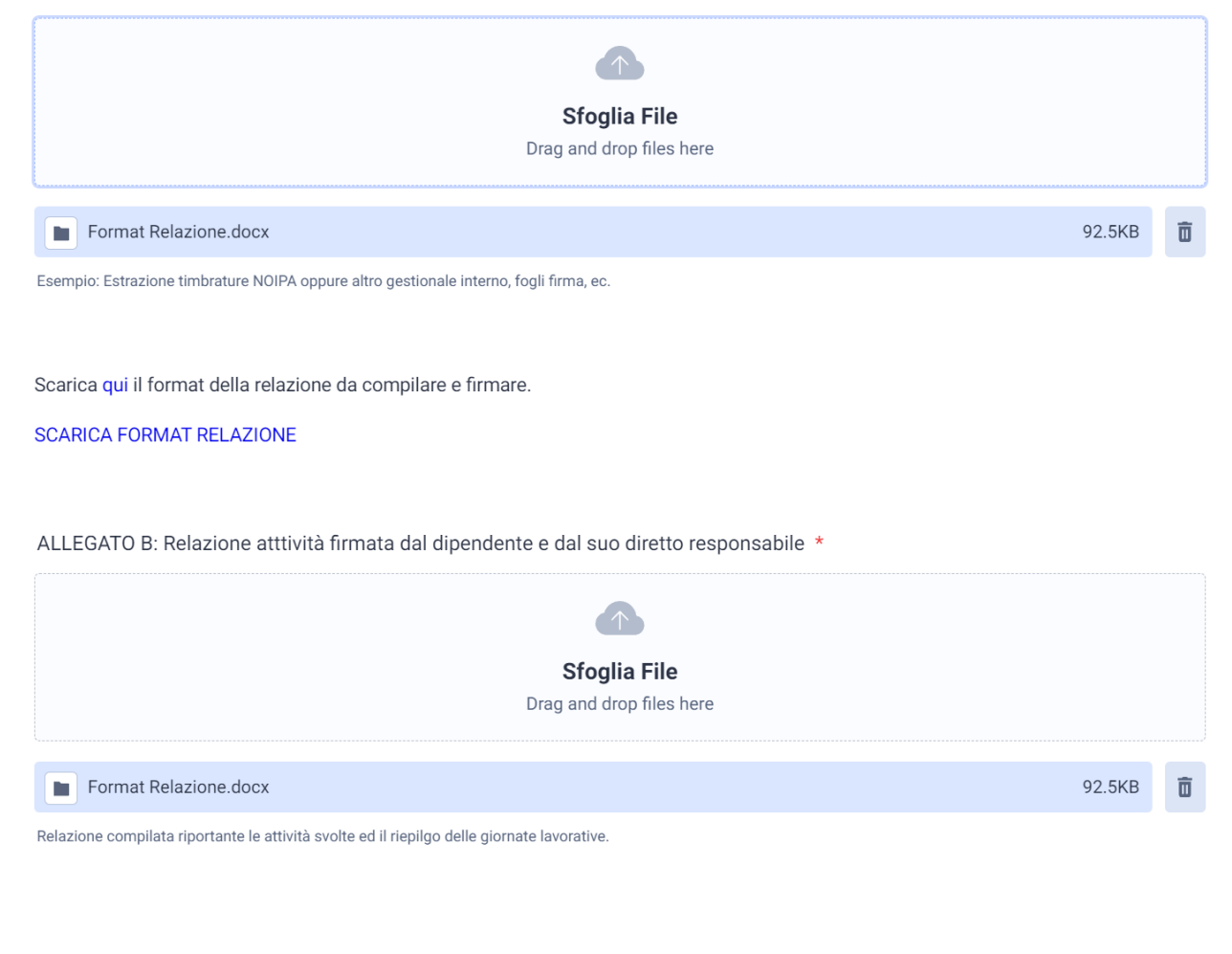

#### Signing complete!

A copy of the signed document has been emailed to giannigio@gmail.com

Indietro

Rivedi e invia

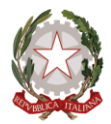

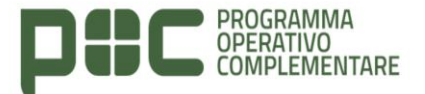

In seguito all'invio, l'Amministrazione riceverà una mail di notifica a conferma dell'invio appena effettuato.

Seleziona Profilo \* FT - Tecnico

Progettazione tecnica, esecuzione di opere e interventi pubblici e gestione dei procedimenti legati alla loro realizzazione (es. mobilità, edilizia pubblica, rigenerazione urbana ed efficientamento energetico, etc.)

Nome e Cognome del dipendente vincitore del Concorso \* **Mario Rossi** 

Codice Fiscale \* RSSMR088IUY654K

Contratto ancora in essere: \* Si

Data avvio contratto \* 01/12/2020

Il contratto è stato modificato e/o sospeso: \* **No** 

Output FT - Tecnico \*

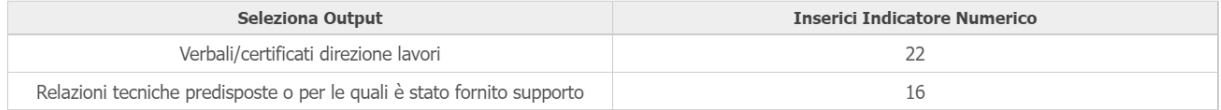

ALLEGATO A: Caricare la documentazione riepilogativa delle giornate lavorative nel periodo \* Format Relazione.docx (92.5KB)

Scarica qui il format della relazione da compilare e firmare.

**SCARICA FORMAT RELAZIONE** 

ALLEGATO B: Relazione atttività firmata dal dipendente e dal suo diretto responsabile \* Format Relazione.docx (92.5KB)

Tornaal modulo

Stampa

Invia